## [A.A. 2020-21]

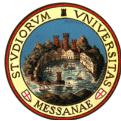

Università degli Studi di Messina

CALL FOR ERASMUS+ MOBILITY FOR STUDY SCHOLARSHIP

# [Att. 3 – ERASMUS+ APPLICATION GUIDE Erasmus+]

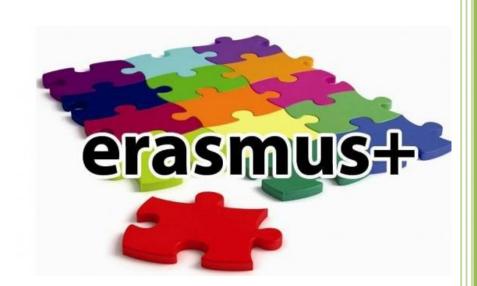

Produced by the Erasmus+ Mobility Studies Unit and the International Mobility and Adm. Dep't Instruction and Higher Education

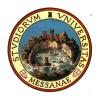

### NOTICE TO CANDIDATES

#### Please read the following documents carefully:

- ✓ Erasmus+ Study Call A.A. 2020/2021
   ✓ All Call attachments
- $\checkmark$  List of destinations and forms

#### **IMPORTANT:**

Before you begin the online application for the Erasmus Call, we suggest that you click on your online Esse3 " **LIBRETTO**" to check if all of the exams passed are registered correctly. Before filling out the online application, students are advised to check the data contained in the "anagrafica" and update it in the area "Recapito" with current telephone numbers, email addresses, etc.

Identification of applicants is ascertained through the use of the personal credentials used to activate the system. Declarations will be verified according to law.

### To access your Reserved UNIME esse3 area go to this link: https://unime.esse3.cineca.it/Home.do Click on LOGIN and insert: USER NAME AND PASSWORD

| Guest                                                                                                    | Home » Servizi Web Unime ESSE3                                                                                                    |
|----------------------------------------------------------------------------------------------------|----------------------------------------------------------------------------------------------------|
| → Area Riservata<br>Registrazione<br>Login                                                                                                    | Servizi vee onnne ESSES<br>Questa è la pagina iniziale del portale web dedicato ai Servizi Informatici Esse3 per gli Studenti e i Docenti dell'Università<br>degli Studi di Messina.                                                                                                    |
| Password dimenticata                                                                                                    | Gli Utenti non registrati potranno, dal menu di navigazione, ottenere informazioni riguardo alle Strutture, alle Sedi e alla<br>Didattica dell'Ateneo.                                                                                                    |
| <ul> <li>→ Strutture</li> <li>→ Didattica</li> <li>→ Esami</li> <li>→ Mobilità internazionale</li> <li>Authorization code from Access<br/>Code</li> <li>→ Cooperazione Applicativa</li> </ul> | <ul> <li>Devono necessariamente effettuare la "Registrazione" gli Utenti che intendono:</li> <li>immatricolarsi ad uno dei Corsi offerti dall'Ateneo;</li> <li>iscriversi ai concorsi di ammissione ai Corsi a numero programmato;</li> <li>partecipare ai test di valutazione (OFA) dei Corsi di Studio che li prevedono;</li> <li>iscriversi ai concorsi di ammissione alle Scuole di Specializzazione;</li> <li>iscriversi ai concorsi di ammissione ai Corsi di TFA e di abilitazione per il Sostegno;</li> <li>iscriversi ai concorsi di ammissione ai Corsi di Master di primo e secondo livello;</li> <li>iscriversi ai concorsi di ammissione ai Corsi di Dottorato di Ricerca.</li> </ul> |
| Login on Token                                                                                                    | L'Utente registrato potrà, in seguito, accedere alla funzione di "Immatricolazione" ad uno dei Corsi di Studi<br>dell'Ateneo.                                                                                                    |

In the left column choose BANDI DI MOBILITA' under the heading MOBILITA' INTERNAZIONALE

# The Call for your Department will appear in the table "Ambito Mobilità".

| UNIVERSITÀ DEGL<br>Tradizione e cambiamen                                                                                                    | LI STUDI DI MESSINA<br>to al centro del Mediterraneo |                                                                        |                     | Servizi on lin             | These |
|----------------------------------------------------------------------------------------------------|------------------------------------------------------|------------------------------------------------------------------------|---------------------|----------------------------|-------|
| Studente<br>MARIO ROSSI                                                                                                    | Elenco Bandi di Mobilit                              | tà Internazionale<br>Ambito mobilità: (EXCHANGE PROGRAMS †)<br>Ricerca |                     |                            | НОМЕ  |
| → Area Riservata<br>Logout<br>Cambia Password                                                                                                    | EraOut Economia                                      | Titolo                                                                 | Bando<br>Traineeshi | Stato Stato<br>bando iscr. |       |
| Home     Segreteria     Plano dl Studio     Carriera     Esami     Laurea     Tiroctni e stage     Domande     Gestione tirocini     Mobilità internazionale     Iniziative     Iniziative     Mobilità internazionale     Bandi di Mobilità     Questionari     Questionari     Questionari valutazione attività     didattiche | 2016 6<br>Legenda:                                   | Erasmus+ Studio Outgoing Ingegneria                                    |                     |                            | 0     |

In the right column "Azioni", click on the magnifying glass to begin filling out the online application.

| Tradizione e cambiamento a                                                                                                    | STUDI DI MESSINA<br>I centro del Mediterraneo                                                                                                    |                                                                                                    | 1000                                                                                                    |                                                                                                    | ervizi                                    |                                         |
|----------------------------------------------------------------------------------------------------|----------------------------------------------------------------------------------------------------|----------------------------------------------------------------------------------------------------|----------------------------------------------------------------------------------------------------|----------------------------------------------------------------------------------------------------|-------------------------------------------|-----------------------------------------|
| itudente                                                                                                    | DETTAGLIO BANDO                                                                                                    |                                                                                                    |                                                                                                    |                                                                                                    |                                           | HOME                                    |
| MARIO ROSSI                                                                                                    |                                                                                                    |                                                                                                    |                                                                                                    |                                                                                                    |                                           | Indietro                                |
|                                                                                                    | DATI DEL BANDO                                                                                                    |                                                                                                    |                                                                                                    |                                                                                                    |                                           |                                         |
| Area Riservata<br>Logout<br>Cambia Password<br>Home                                                                                                    | Titolis: Erasmus - Studio Outgoing Ingegner<br>Compliazione dal 22/01/2017 al 12/04/2018<br>Conferma dal 25/05/2017 al 30/05/2017<br>assegnazione:                                                                                                    |                                                                                                    |                                                                                                    |                                                                                                    |                                           |                                         |
| Segreteria                                                                                                    | A Iscrizione al bando                                                                                                    |                                                                                                    |                                                                                                    |                                                                                                    |                                           |                                         |
| Piano di Studio                                                                                                    | SEDI DI DESTINAZIONE                                                                                                    |                                                                                                    |                                                                                                    |                                                                                                    |                                           |                                         |
|                                                                                                    | SEDI DI DESTINAZIONE                                                                                                    |                                                                                                    | Cod Framue                                                                                                    | Peferente Int                                                                                                    | Porti                                     | Durata (mori)                           |
| Piano di Studio<br>Carriera                                                                                                    | SEDI DI DESTINAZIONE<br>Sede di destinazione                                                                                                    |                                                                                                    | Cod. Erasmus                                                                                                    | Referente Int.                                                                                                    |                                           | Durata (mesi)                           |
| Pano di Studio<br>Carriera<br>Esami<br>Laurea<br>Tirocini e stage                                                                                                    | SEDI DI DESTINAZIONE<br>Sede di destinazione<br>*UNIVERSIDAD DE SALAMANCA                                                                                                    | **UNIVERSIDAD DE SALAMANCA                                                                                                    | E SALAMANO2                                                                                                    | PROFESSORE GUSTAVO BARRESI                                                                                                    | Posti<br>2                                | 5                                       |
| Vano di Studio<br>Carriera<br>Esami<br>Jaurea<br>Firocini e stage<br>Iomande                                                                                              | SEDI DI DESTINAZIONE<br>Sede di destinazione                                                                                                    | **UNIVERSIDAD DE SALAMANCA<br>*AKADEMIA EKONOMICZNA<br>*AKADEMIA GÓRNICZO-HUTNICZA                                                                                                    |                                                                                                    |                                                                                                    |                                           |                                         |
| Plano di Studio<br>Carriera<br>Esami<br>Laurea<br>Tirocini e stage<br>Jomande<br>Sestione tirocini<br>Mobilità internazionale                                             | SEDI DI DESTINAZIONE<br>Sede di destinazione<br>*UNIVERSIDAD DE SALAMANCA<br>*AKADEMIA EKONOMICZNA                                                                                                    | *AKADEMIA EKONOMICZNA                                                                                                    | E SALAMAN02<br>PL KRAKOW04                                                                                            | PROFESSORE GUSTAVO BARRESI<br>TINDARA ABBATE                                                                                                    |                                           | 5                                       |
| Plano di Studio<br>Carriera<br>Esami<br>Liaurea<br>Tirocini e stage<br>Jomande<br>Sestione tirocini<br>Mobilità internazionale<br>Incoming                                | SEDI DI DESTINAZIONE<br>Sede di destinazione<br>*UNIVERSIDAD DE SALAMANCA<br>*AKADEMIA EKONOMICZNA<br>*AKADEMIA GÓRNICZO-HUTNICZA                                                                                                    | *AKADEMIA EKONOMICZNA<br>*AKADEMIA GÓRNICZO-HUTNICZA                                                                                                    | E SALAMANO2<br>PL KRAKOWO4<br>PL KRAKOWO2                                                                             | PROFESSORE GUSTAVO BARRESI<br>TINDARA ABBATE<br>PROFESSORE ROBERTA SALOMONE                                                                                                    |                                           | 5<br>5<br>10                            |
| Plano di Studio<br>Carriera<br>Esami<br>Laurea<br>Tirocini e stage<br>Domande<br>Gestione tirocini<br>Mobilità internazionale<br>Iniziative                               | SEDI DI DESTINAZIONE<br>Sede di destinazione<br>*UNIVERSIDAD DE SALAMANCA<br>*AKADEMIA EKONOMICZNA<br>*AKADEMIA GÓRNICZO-HUTNICZA<br>*AKADEMIA GÓRNICZO-HUTNICZA                                                                                                    | *AKADEMIA EKONOMICZNA<br>*AKADEMIA GÓRNICZO-HUTNICZA<br>*AKADEMIA GÓRNICZO-HUTNICZA                                                                                                    | E SALAMANO2<br>PL KRAKOW04<br>PL KRAKOW02<br>PL KRAKOW02                                                              | PROFESSORE GUSTAVO BARRESI<br>TINDARA ABBATE<br>PROFESSORE ROBERTA SALOMONE<br>PROFESSORE ROBERTA SALOMONE                                                                                                    | 2<br>1<br>1<br>1                          | 5<br>5<br>10<br>10                      |
| Plano di Studio<br>Carriera<br>Esami<br>Laurea<br>Domande<br>Sestione tirocini<br>Mobiliti internazionale<br>Incoming<br>Iniziative                                       | SEDI DI DESTINAZIONE<br>Sede di destinazione<br>*UNIVERSIDAD DE SALAMANCA<br>*AKADEMIA EKONOMICZNA<br>*AKADEMIA GÓRNICZO-HUTNICZA<br>*AKADEMIA GÓRNICZO-HUTNICZA<br>*UKUROVA UNIVERSITY                                                                                                    | *AKADEMIA EKONOMICZNA<br>*AKADEMIA GÓRNICZO-HUTNICZA<br>*AKADEMIA GÓRNICZO-HUTNICZA<br>*CUKUROVA UNIVERSITY                                                                                                    | E SALAMANO2<br>PL KRAKOW04<br>PL KRAKOW02<br>PL KRAKOW02<br>TR ADANA01                                                | PROFESSORE GUSTAVO BARRESI<br>TINDARA ABBATE<br>PROFESSORE ROBERTA SALOMONE<br>PROFESSORE ROBERTA SALOMONE<br>PROFESSORE GUSTAVO BARRESI                                                                                                   | 2<br>1<br>1<br>1                          | 5<br>5<br>10<br>10<br>10                |
| Plano di Studio<br>Carriera<br>Esami<br>Laurea<br>Tirocini e stage<br>Sestione tirocini<br>Mobilità Internazionale<br>Iniziative<br>Mobilità Internazionale               | SEDI DI DESTINAZIONE<br>Sede di destinazione<br>**UNIVERSIDAD DE SALAMANCA<br>*AKADEMIA EKONOMICZNA<br>*AKADEMIA GÓRNICZO-HUTNICZA<br>*AKADEMIA GÓRNICZO-HUTNICZA<br>*CUKUROVA UNIVERSITY<br>*HIGHER INSTITUTE OF AGRIGOLTURE                                                                           | *AKADEMIA EKONOMICZNA<br>*AKADEMIA GÓRNICZO-HUTNICZA<br>*AKADEMIA GÓRNICZO-HUTNICZA<br>*CUKUROVA UNIVERSITY<br>*HIGHER INSTITUTE OF AGRIGOLTURE                                                                         | E SALAMAN02<br>PL KRAKOW04<br>PL KRAKOW02<br>PL KRAKOW02<br>TR ADANA01<br>BG PLOVDIV01                                | PROFESSORE GUSTAVO BARRESI<br>TINDARA ABBATE<br>PROFESSORE ROBERTA SALOMONE<br>PROFESSORE ROBERTA SALOMONE<br>PROFESSORE GUSTAVO BARRESI<br>PROFESSORE MAURIZIO LANFRANCHI                                                                 | 2<br>1<br>1<br>1                          | 5<br>5<br>10<br>10<br>10<br>4           |
| Plano di Studio Carriera Esami Laurea Tirocini e stage Domande Gestione tirocini Mobilità internazionale Iniziative Mobilità internazionale Bandi di Mobilità Questionari | SEDI DI DESTINAZIONE<br>Sede di destinazione<br>*UNIVERSIDAD DE SALAMANCA<br>*AKADEMIA EKONOMICZINA<br>*AKADEMIA GÖRNICZO-HUTNICZA<br>*AKADEMIA GÖRNICZO-HUTNICZA<br>*AKADEMIA GÖRNICZO-HUTNICZA<br>*ULVUROVA UNIVERSITY<br>HIGHER INSTITUTE OF AGRIGOLTURE                                             | *AKADEMIA EKONOMICZNA<br>*AKADEMIA GÓRNICZO-HUTNICZA<br>*AKADEMIA GÓRNICZO-HUTNICZA<br>*CUKUROVA UNIVERSITY<br>*HIGHER INSTITUTE OF AGRIGOLTURE<br>*HIGHER INSTITUTE OF AGRIGOLTURE                                     | E SALAMAN02<br>PL KRAKOW04<br>PL KRAKOW02<br>PL KRAKOW02<br>PL KRAKOW02<br>TR ADANA01<br>BG PLOVDIV01<br>BG PLOVDIV01 | PROFESSORE GUSTAVO BARRESI<br>TINDARA ABBATE<br>PROFESSORE ROBERTA SALOMONE<br>PROFESSORE ROBERTA SALOMONE<br>PROFESSORE GUSTAVO BARRESI<br>PROFESSORE MAURIZIO LANFRANCHI<br>PROFESSORE MAURIZIO LANFRANCHI                               | 2<br>1<br>1<br>1                          | 5<br>5<br>10<br>10<br>10<br>4<br>4<br>4 |
| Piano di Studio<br>Carriera<br>Esami                                                                                                    | SEDI DI DESTINAZIONE<br>Sede di destinazione<br>*UNIVERSIDAD DE SALAMANCA<br>*AKADEMIA EKONOMICZONA<br>*AKADEMIA GÓRNICZO-HUTNICZA<br>*AKADEMIA GÓRNICZO-HUTNICZA<br>*ULVUROVA UNIVERSITY<br>*HIGHER INSTITUTE OF AGRIGOLTURE<br>*HIGHER INSTITUTE OF AGRIGOLTURE<br>*INSTITUTE OF DALTÉCNICO DE LEIRIA | *AKADEMIA EKONOMICZNA<br>*AKADEMIA GÓRNICZO-HUTNICZA<br>*AKADEMIA GÓRNICZO-HUTNICZA<br>*CUKUROVA UNIVERSITY<br>*HIGHER INSTITUTE OF AGRIGOLTURE<br>*HIGHER INSTITUTE OF AGRIGOLTURE<br>*INSTITUTO POLITÉCNICO DE LEIRIA | E SALAMAN02<br>PL KRAKOW04<br>PL KRAKOW02<br>PL KRAKOW02<br>TR ADANA01<br>BG PLOVDIV01<br>BG PLOVDIV01<br>P LEIRIA01  | PROFESSORE GUSTAVO BARRESI<br>TINDARA ABBATE<br>PROFESSORE ROBERTA SALOMONE<br>PROFESSORE ROBERTA SALOMONE<br>PROFESSORE GUSTAVO BARRESI<br>PROFESSORE MAURIZIO LANFRANCHI<br>PROFESSORE MAURIZIO LANFRANCHI<br>PROFESSORE GRAZIA CALABRO' | 2<br>1<br>1<br>1<br>6<br>1<br>1<br>1<br>1 | 5<br>5<br>10<br>10<br>10<br>4<br>4<br>5 |

### Click on "Iscrizione al Bando"

# Before starting the application it is mandatory to indicate some important information in the section "REQUISITO"

| UNIVERSITÀ DEGI<br>Tradizione e cambiame    | LI STUDI DI MESSINA<br>nto al centro del Mediterraneo                                                                                                    | -                          |       |              |        | Servi | zi on line     |
|---------------------------------------------|----------------------------------------------------------------------------------------------------|----------------------------|-------|--------------|--------|-------|----------------|
| Home                                        |                                                                                                    |                            |       |              |        |       |                |
| Studente                                    | Erasmus+ Studio Outgoing Ingegneria                                                                                                    |                            |       |              |        |       | HOME           |
| MARIO ROSSI                                 | E' stata richiesta l'iscrizione al bando di mobilità internazionale <b>Erasmus+ Studio Outgoing Ingegneria</b> .<br>Per procedere con l'iscrizione premere <b>ISCRIVI</b> per uscire dalla procedura premere <b>ANNULLA</b> |                            |       |              |        |       |                |
|                                             | Verifica nel libretto gli esami registrati. <u>Libretto</u><br>Torna in questa pagina per effettuare l'iscrizione al bando                                                                                                  |                            |       |              |        |       |                |
| Area Riservata<br>Logout<br>Cambia Password | ATTENZIONE: per proseguire è necessario dichiarare di essere in possesso dei requisiti indi                                                                                                    | icati come "obbligatori    | ".    |              |        |       |                |
| Home                                        | REQUISITO                                                                                                    |                            |       |              |        | Val   | ore            |
| egreteria                                   | 🔲 Indica la tipologia di Mobilità che vuoi effettuare (Studio / Studio e Tirocinio / Ricerca Tesi) (requisito ob                                                                                                    | bligatorio)                |       |              |        |       |                |
| Piano di Studio                             | Se laureato triennale presso altro ateneo dichiara il numero di anni di iscrizione                                                                                                    |                            |       |              |        |       |                |
| Carriera                                    | Indica se hai già avuto altre esperienze precedenti in ambito Erasmus                                                                                                    |                            |       |              |        |       |                |
| Esami                                       | Specifica tipologia e durata (Es. Erasmus Studio A.A. 2014/15, 5 mesi sede Madrid)                                                                                                    |                            |       |              |        |       |                |
| Laurea<br>Firocini e stage                  |                                                                                                    |                            |       |              |        | 1     |                |
| Domande                                     | SELEZIONARE LE PREFERENZE PER LE DESTINAZIONI                                                                                                    |                            |       |              |        |       |                |
| Gestione tirocini                           |                                                                                                    |                            | 1     | Cod.         |        |       |                |
| Mobilità internazionale                     | Sede di destinazione Si                                                                                                    | ottoarea                   | Pref. | Erasmus      | Lingua |       | Referente Est. |
| Incoming                                    | *VILNIAUS UNIVERSITETAS *VILNIAUS UNIVERSITETAS BU                                                                                                    | usiness and administration |       | LT VILNIUS01 | 1      |       |                |

It is necessary to choose the type of mobility that you are applying for: Study ("Studio"); Study + traineeship: combined mobility ("Studio+Tirocinio: mobilità combinata); or Thesis research ("Ricerca tesi"). You must also declare any previous Erasmus+ mobility experience (esperienze precedenti in ambito mobilità Erasmus).

(Mandatory requirements)

Now, it is possible to choose destinations in order of preference, being aware that any of the chosen destinations could be assigned. It is also necessary to pay attention to the language competency level required by the host institution.

| UNIVERSITÀ DEGLI<br>Tradizione e cambiamento        | STUDI DI MESSINA<br>al centro del Mediterraneo                                                                                                    |                                                              |                                  |       |                 |            | vizi on line            |
|-----------------------------------------------------|----------------------------------------------------------------------------------------------------|--------------------------------------------------------------|----------------------------------|-------|-----------------|------------|-------------------------|
| ente                                                | Fragmust Studio Outgoing Ingoon                                                                                                    | oria                                                         |                                  |       |                 |            | но                      |
| ente                                                | Erasmus+ Studio Outgoing Ingegn                                                                                                    | eria                                                         |                                  |       |                 |            |                         |
| MARIO ROSSI                                         | E stata richiesta l'iscrizione al bando di mobilità int<br>Per procedere con l'iscrizione premere ISCRVI per u<br>Verifica nel libretto gli esami registrati,<br>Torna in questa pagina per effettuare l'i | scire dalla procedura premere ANNULLA                        |                                  |       |                 |            |                         |
| Riservata<br>ıt<br>na Password                      | ATTENZIONE: per proseguire è necessario                                                                                                    | o dichiarare di essere in possesso dei requisiti ir          | ndicati come "obbligator         | i".   |                 |            |                         |
| 2                                                   | REQUISITO                                                                                                    |                                                              |                                  |       |                 | ,          | alore                   |
| teria                                               | Indica la tipologia di Mobilità che vuoi effetti                                                                                                    | uare (Studio / Studio e Tirocinio / Ricerca Tesi) (requisito | obbligatorio)                    |       |                 |            |                         |
| di Studio                                           | Se laureato triennale presso altro ateneo dici                                                                                                    | hiara il numero di anni di iscrizione                        |                                  |       |                 |            |                         |
| era                                                 | Indica se hai già avuto altre esperienze prece                                                                                                    | edenti in ambito Erasmus                                     |                                  |       |                 |            |                         |
| i                                                   | Specifica tipologia e durata (Es. Erasmus Stud                                                                                                    | dio A.A. 2014/15, 5 mesi sede Madrid)                        |                                  |       |                 |            |                         |
| ni e stage                                          |                                                                                                    |                                                              |                                  |       |                 | 1          |                         |
| nde                                                 | SELEZIONARE LE PREFERENZE PER LE DESTINAZION                                                                                                    | NI I                                                         |                                  |       |                 |            |                         |
| ità internazionale                                  | Sede di destinazione                                                                                                    |                                                              | Sottoarea                        | Pref. | Cod.<br>Erasmus | Lingua     | Referente Est.          |
| ning<br>tive                                        | *VILNIAUS UNIVERSITETAS                                                                                                    | *VILNIAUS UNIVERSITETAS                                      | Business and administration      | =     | LT VILNIUS01    | ( <b>+</b> |                         |
| ive<br>Ità internazionale                           | *INTERNATIONAL BUSINESS SCHOOL AT VILNIUS<br>UNIVERSITY                                                                                                    | *INTERNATIONAL BUSINESS SCHOOL AT VILNIUS<br>UNIVERSITY      | Business and administration      | •     | LT VILNIUS19    | +          | MACEVICIUTE<br>KRISTINA |
| di Mobilità                                         | *NORGES TEKNISK-NATURVITENSKAPELIGE<br>UNIVERSITET                                                                                                    | *NORGES TEKNISK-NATURVITENSKAPELIGE<br>UNIVERSITET           | Economics                        | +     | N TRONDHE01     |            |                         |
| onari generici<br>onari valutazione attività<br>che | *INSTITUTO POLITÉCNICO DE LEIRIA                                                                                                    | INSTITUTO POLITÉCNICO DE LEIRIA                              | Management and<br>administration | •     | P LEIRIA01      | ÷          |                         |
|                                                     | *0191PERSIDADDE"CADIL" ********                                                                                                    | *0%IPERSIDADDE"CADIL""*******                                | มี<br>อริเทศรรี สาม สนากการบลบบก | +     | E'CADIZON       | · ·        |                         |
|                                                     | *UNIVERSIDAD DE HUELVA                                                                                                    | UNIVERSIDAD DE HUELVA                                        | Management and<br>administration |       | E HUELVA01      |            | •                       |
|                                                     | *UNIVERSIDAD DE SEVILLA                                                                                                    | *UNIVERSIDAD DE SEVILLA                                      | Travel, tourism and leisure      | •     | E SEVILLA01     |            | •                       |
|                                                     |                                                                                                    |                                                              |                                  |       | 5.146.004       |            | RODRIGUEZ PINA          |
|                                                     | *UNIVERSIDAD DE VIGO                                                                                                    | *UNIVERSIDAD DE VIGO                                         | Travel, tourism and leisure      | +     | E VIGO01        | L          | AMELIA                  |
|                                                     | *UNIVERSITE DE BRETAGNE OCCIDENTALE                                                                                                    | *UNIVERSITE DE BRETAGNE OCCIDENTALE                          | Business and administration      | (     | F BREST01       |            | •                       |
|                                                     | *UNIVERSITE DES SCIENCES ET TECHNOLOGIES DE<br>LILLE                                                                                                    | *UNIVERSITE DES SCIENCES ET TECHNOLOGIES DE LILLE            | Economics                        | -     | F LILLE01       |            | ŧ                       |
|                                                     | *UNIVERSITE DES SCIENCES ET TECHNOLOGIES DE<br>LILLE                                                                                                    | *UNIVERSITE DES SCIENCES ET TECHNOLOGIES DE LILLE            | Statistics                       | •     | F LILLE01       |            | •                       |
|                                                     | *NORGES TEKNISK-NATURVITENSKAPELIGE                                                                                                    | *NORGES TEKNISK-NATURVITENSKAPELIGE                          | Business and administration      | 1     | N TRONDHE01     | +          |                         |

**ATTENTION!** If the language competence required by a chosen host institution does not coincide with the declared level, the application will be blocked and not allowed to go forward.

|                                                      | *UNIVERSIDAD DE VIGO                               | Travel, tourism and leisure | <b>(</b> | E VIGO01                  | (\$)    | AMELIA |
|------------------------------------------------------|----------------------------------------------------|-----------------------------|----------|---------------------------|---------|--------|
| *UNIVERSITE DE BRETAGNE OCCIDENTALE                  | *UNIVERSITE DE BRETAGNE OCCIDENTALE                | Business and administration | <b>;</b> | F BREST01                 | <b></b> |        |
| *UNIVERSITE DES SCIENCES ET TECHNOLOGIES DE<br>LILLE | *UNIVERSITE DES SCIENCES ET TECHNOLOGIES DE LILLE  | Economics                   | <b>•</b> | F LILLE01                 | ¢       |        |
| *UNIVERSITE DES SCIENCES ET TECHNOLOGIES DE<br>LILLE | *UNIVERSITE DES SCIENCES ET TECHNOLOGIES DE LILLE  | Statistics                  | •        | F LILLE01                 | •       |        |
| *NORGES TEKNISK-NATURVITENSKAPELIGE<br>UNIVERSITET   | *NORGES TEKNISK-NATURVITENSKAPELIGE<br>UNIVERSITET | Business and administration | •        | N TRONDHE01               |         |        |
| INDICARE IL LIVELLO DI CONOSCENZA DELLE LING         |                                                    |                             |          |                           |         |        |
| TEDESCO                                              | :<br>:                                             |                             |          |                           |         |        |
|                                                      |                                                    |                             |          |                           |         |        |
| TEDESCO<br>INDICATORI DI MERITO<br>Media voti:       | •                                                  | ,                           | Wedia p  | onderata voti:            | 28,3    |        |
| INDICATORI DI MERITO<br>Media voti:                  | •                                                  | ,                           | Wedia p  | onderata voti:            | 28,3    |        |
| INDICATORI DI MERITO                                 | •                                                  | ,                           | Wedia p  | onderata voti:            | 28,3    |        |
| INDICATORI DI MERITO<br>Media voti                   | •                                                  | ,                           | Wedia p  | onderata voti:            | 28,3    |        |
| INDICATORI DI MERITO<br>Media voti:                  | •                                                  | ,                           | Wedia p  | onderata voti:            | 28,3    |        |
| INDICATORI DI MERITO<br>Media voti                   | 28,12                                              | ,                           | Media p  | onderata voti:<br>Annulla | 28,3    |        |

After selecting the destinations, choose the level of language knowledge that will be confirmed by uploading the document on the next screen. Insert any useful information in the area "dichiarazioni aggiuntive" and click on "ISCRIVI".

**ATTENTION!** Only the certifications/self-certifications listed in Art. 8 of the call will be considered valid.

If everything has been completed correctly, the following statement will appear:

**ISCRIZIONE CON SUCCESSO** (successful application)

|                                                                                                    |                                                                                                    |                                                                                                    |                                                                                 |                              |                                         |         | HC                   |
|----------------------------------------------------------------------------------------------------|----------------------------------------------------------------------------------------------------|----------------------------------------------------------------------------------------------------|---------------------------------------------------------------------------------|------------------------------|-----------------------------------------|---------|----------------------|
| tudente                                                                                                    | DETTAGLIO BANDO                                                                                                    |                                                                                                    |                                                                                 |                              |                                         |         | ii.                  |
| MARIO ROSSI                                                                                                    | Iscrizione avvenuta con succes                                                                                                    | so                                                                                                 |                                                                                 |                              |                                         |         | Indietro             |
|                                                                                                    | DATI DEL BANDO                                                                                                    |                                                                                                    |                                                                                 |                              |                                         |         |                      |
| rea Riservata<br>ogout<br>ambia Password                                                                                                    | Compilazione dal 22/0<br>domande:                                                                                                    | 8+ Studio Outgoing Ingegneria<br>01/2017 al 12/04/2018<br>05/2017 al 30/05/2017                    | a                                                                               |                              |                                         |         |                      |
|                                                                                                    |                                                                                                    |                                                                                                    |                                                                                 |                              |                                         |         |                      |
|                                                                                                    |                                                                                                    |                                                                                                    |                                                                                 |                              |                                         |         |                      |
| greteria                                                                                                    | ISCRIZIONE                                                                                                    |                                                                                                    |                                                                                 |                              |                                         |         |                      |
| greteria<br>ano di Studio                                                                                                    |                                                                                                    | bando                                                                                              |                                                                                 |                              |                                         |         |                      |
| egreteria<br>ano di Studio<br>arriera                                                                                                    | ISCRIZIONE                                                                                                    | bando                                                                                              |                                                                                 |                              |                                         |         |                      |
| ngreteria<br>ano di Studio<br>arriera<br>nami                                                                                                    | Rimuovi iscrizione al                                                                                                    |                                                                                                    |                                                                                 |                              |                                         |         |                      |
| ngreteria<br>ano di Studio<br>arriera<br>arrii<br>arrii<br>uurea                                                                                                    |                                                                                                    |                                                                                                    |                                                                                 |                              | 1                                       |         | F                    |
| greteria<br>ano di Studio<br>urriera<br>ami<br>urrea<br>rocini e stage                                                                                                    | Rimuovi iscrizione al                                                                                                    |                                                                                                    |                                                                                 | Cod. Erasmus                 | Referente Int.                          | Post    | i Durata (mesi)      |
| greteria<br>ano di Studio<br>arriera<br>ami<br>surea<br>roccini e stage<br>mande                                                                                                    | Rimuovi iscrizione al           SEDI DI DESTINAZIONE SCELTE                                                                                                    |                                                                                                    | *INTERNATIONAL BUSINESS SCHOOL AT VILNIUS UNIVERSITY                            | Cod. Erasmus<br>LT VILNIUS19 | Referente Int.<br>PROFESSORE GRAZIA CAL |         | i Durata (mesi)<br>5 |
| iome egreteria egreteria egreteria artiera artiera sami saurea aurea forcini e stage monande estione tirocini internazionale compine estione compine egretiane egretia | R       Rimuovi iscrizione al         SEDI DI DESTINAZIONE SCELTE         Sede di destinazione                                                                                                    |                                                                                                    | *INTERNATIONAL BUSINESS SCHOOL AT VILNIUS UNIVERSITY<br>*VILNIAUS UNIVERSITETAS |                              |                                         | ABRO' 4 |                      |
| ngreteria<br>ano di Studio<br>urriera<br>ami<br>nurea<br>cocini e stage<br>mande<br>stione tirocini<br>obilità internazionale<br>coming                                                                                                    | R Rimuovi iscrizione al<br>SEDI DI DESTINAZIONE SCELTE<br>Sede di destinazione<br>"INTERNATIONAL BUSINESS SCHO                                                                                                    |                                                                                                    |                                                                                 | LT VILNIUS19                 | PROFESSORE GRAZIA CAL                   | ABRO' 4 | 5                    |
| greteria<br>ano di Studio<br>irriera<br>ami<br>urrea<br>mande<br>stione tirocini<br>stione tirocini<br>boliità internazionale<br>coming<br>izlative                                                                                                    | R Rimuovi iscrizione al<br>SEDI DI DESTINAZIONE SCELTE<br>Sede di destinazione<br>"INTERNATIONAL BUSINESS SCHO                                                                                                    |                                                                                                    |                                                                                 | LT VILNIUS19                 | PROFESSORE GRAZIA CAL                   | ABRO' 4 | 5                    |
| ngreteria<br>ano di Studio<br>arriera<br>ami<br>surea<br>mande<br>stione tirocini<br>bilità internazionale<br>coming<br>iziative<br>ziative                                                                                                    | Rimuovi iscrizione al         SEDI DI DESTINAZIONE SCELTE         Sede di destinazione         "INTERNATIONAL BUSINESS SCHG         "VILNIAUS UNIVERSITETAS         ALLEGATI                                                                                        | OOL AT VILNIUS UNIVERSITY                                                                          |                                                                                 | LT VILNIUS19                 | PROFESSORE GRAZIA CAL                   | ABRO' 4 | 5                    |
| egreteria<br>lano di Studio<br>arriera<br>aurea<br>irrocini e stage<br>omande<br>estione tirocini                                                                                                    | Rimuovi iscrizione al         SEDI DI DESTINAZIONE SCELTE         Sede di destinazione         "INTERNATIONAL BUSINESS SCHO         "VILNIAUS UNIVERSITETAS         ALLEGATI         Effettuare l'upload degli allegat                                              | OOL AT VILNIUS UNIVERSITY<br>ti obbligatori per la partecipaz                                      | "VILNIAUS UNIVERSITETAS                                                         | LT VILNIUS19                 | PROFESSORE GRAZIA CAL                   | ABRO' 4 | 5                    |
| greteria ano di Studio irriera ani iurea ani iurea stage mande stione tirocini obilità internazionale coming ziative obilità internazionale di di Mobilità                                                                                                    | Rimuoyi iscrizione al         SEDI DI DESTINAZIONE SCELTE         Sede di destinazione         "INTERNATIONAL BUSINESS SCH(         "VILNIAUS UNIVERSITETAS         ALLEGATI         Effettuare l'upload degli allegat         Verificare l'elenco delle Certificat | OOL AT VILNIUS UNIVERSITY<br>ti obbligatori per la partecipaz<br>azioni internazionali / Attestazi | "VILNIAUS UNIVERSITETAS                                                         | LT VILNIUS19                 | PROFESSORE GRAZIA CAL                   | ABRO' 4 | 5                    |
| greteria ano di Studio irriera ani iurea ani iurea mande stione tirocini bilità internazionale coming ziative ziative bilità internazionale ndi di Mobilità uestionari estionari estionari estionari estionari estionari                                                                                                    | Rimuovi iscrizione al         SEDI DI DESTINAZIONE SCELTE         Sede di destinazione         "INTERNATIONAL BUSINESS SCHO         "VILNIAUS UNIVERSITETAS         ALLEGATI         Effettuare l'upload degli allegat                                              | OOL AT VILNIUS UNIVERSITY<br>ti obbligatori per la partecipaz<br>azioni internazionali / Attestazi | "VILNIAUS UNIVERSITETAS                                                         | LT VILNIUS19                 | PROFESSORE GRAZIA CAL                   | ABRO' 4 | 5                    |
| ngretoria<br>ano di Studio<br>arriera<br>ami<br>nurea<br>mande<br>stage<br>mande<br>stione tirocini<br>sobilità internazionale<br>coming<br>Litative<br>ziative<br>obilità internazionale                                                                                                    | Rimuoyi iscrizione al         SEDI DI DESTINAZIONE SCELTE         Sede di destinazione         "INTERNATIONAL BUSINESS SCH(         "VILNIAUS UNIVERSITETAS         ALLEGATI         Effettuare l'upload degli allegat         Verificare l'elenco delle Certificat | OOL AT VILNIUS UNIVERSITY<br>ti obbligatori per la partecipaz<br>azioni internazionali / Attestazi | "VILNIAUS UNIVERSITETAS                                                         | LT VILNIUS19                 | PROFESSORE GRAZIA CAL                   | ABRO' 4 | 5                    |

In this phase it is possible to check the accuracy of the data entered and the completion of the attached documents. In case it is necessary to cancel the application, choose "RIMUOVI ISCRIZIONE AL BANDO".

Before finishing the application it is necessary to upload the own language certifications/selfcertifications: select "inserire un nuovo allegato", press "Sfoglia" to upload the file (**mandatory pdf form)** from your own pc and then click "Allega".

ATTENTION! If the student has more than one language certification/selfcertification relating to different languages, these documents must be attached in a SINGLE PDF FILE.

After the upload, you can check if the application was completed correctly by verifying directly your Esse3 account under the heading "Bandi di mobilit{". If a green ball is visible, your application to the Erasmus+Study Call A.A. 2019-20 has been correctly registered.

#### GOOD LUCK!